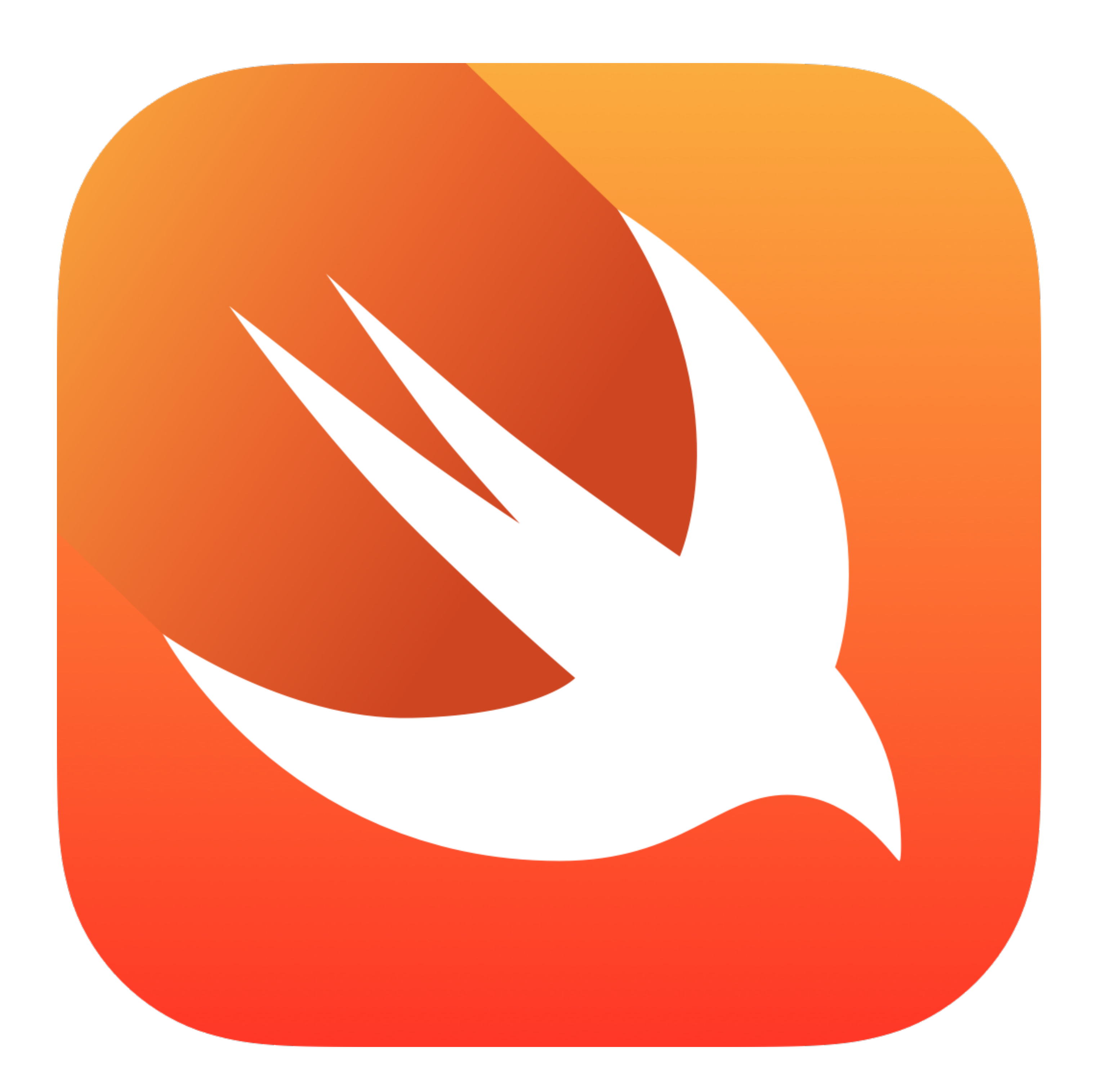

# Swift Philosophy

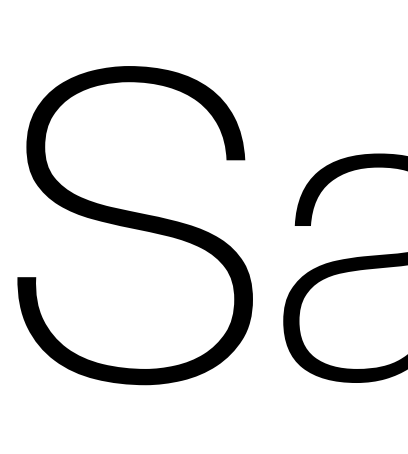

Safe

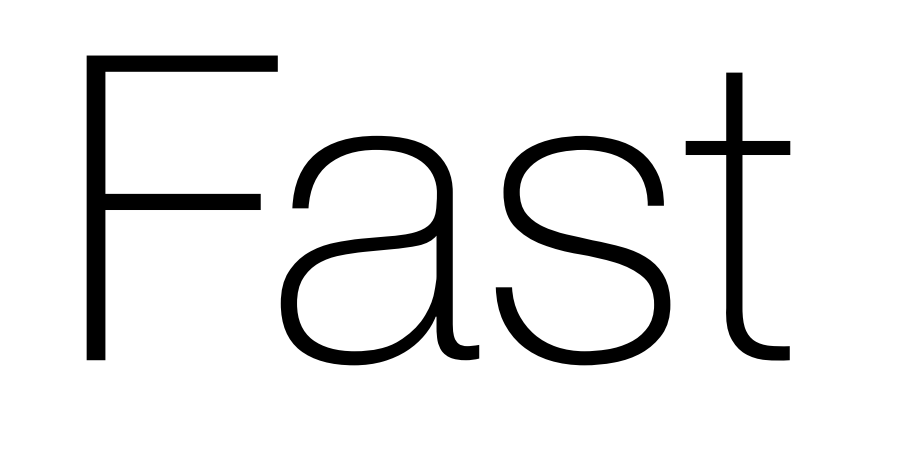

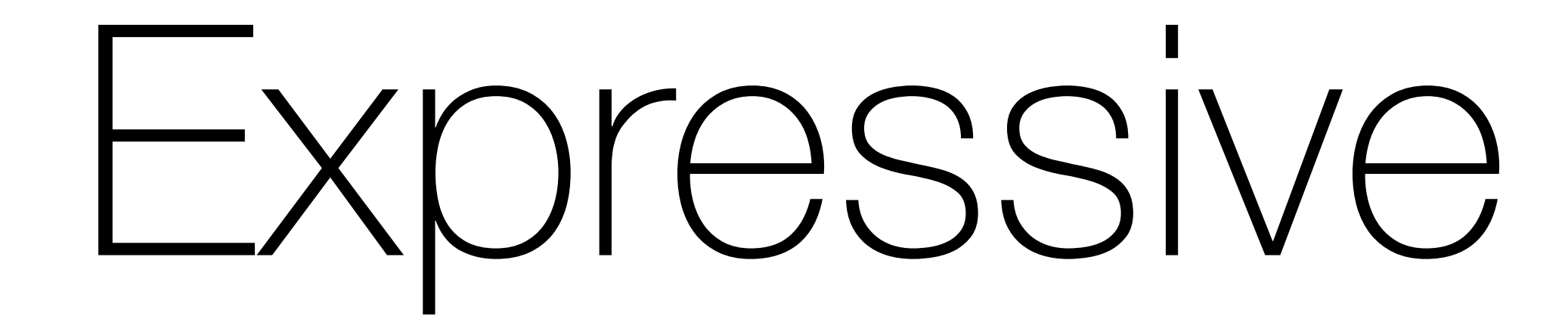

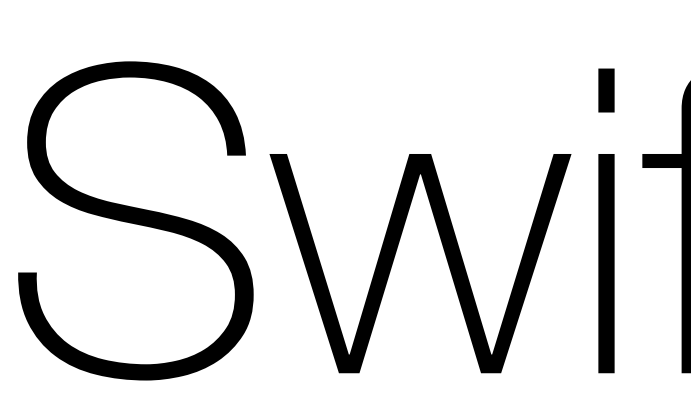

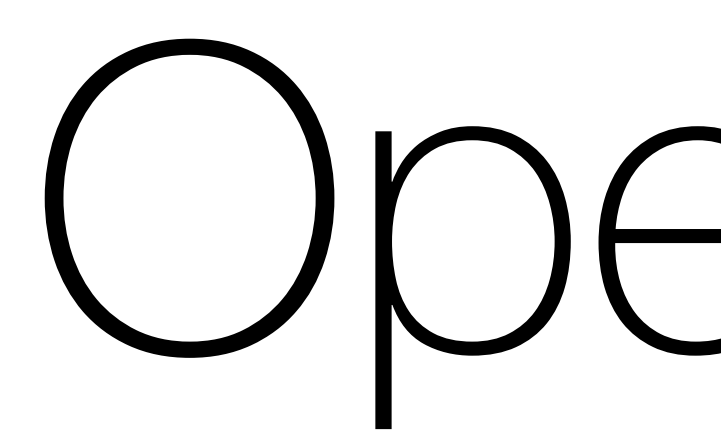

History

# Introduced at WWDC 2014 Swift 2 at WWDC 2015 Open-sourced December 2015

## //Obj-C }

- (NSString \*)fullNameFromFirstName:(NSString \*) lastName:(NSString \*) { return [[firstName stringByAppendingString:@" "] stringByAppendingString:lastName];

- (NSString \*)fullNameFromFirstName:(NSString \*) lastName:(NSString \*) {

## //Obj-C }

## return [[firstName stringByAppendingString:@" "] stringByAppendingString:lastName];

[self fullNameFromFirstName:nil lastName:@"Doe"]; [self fullNameFromFirstName:@"Jane" lastName:nil];

- (NSString \*)fullNameFromFirstName:(NSString \*) lastName:(NSString \*) {

## //Obj-C }

[self fullNameFromFirstName:nil lastName:@"Doe"]; //(null)

## return [[firstName stringByAppendingString:@" "] stringByAppendingString:lastName];

## [self fullNameFromFirstName:@"Jane" lastName:nil]; //NSInvalidArgumentException

## //Obj-C - (NSString \*)fullNameFromFirstName:(NSString \*) lastName:(NSString \*) { return [[firstName stringByAppendingString:@" "] stringByAppendingString:lastName]; }

func fullName(firstName: String, lastName: String) -> String {

## //Swift return firstName + " " + lastName }

### - (NSString \*)fullNameFromFirstName:(NSString \*) lastName:(NSString \*) { return [[firstName stringByAppendingString:@" "] stringByAppendingString:lastName];

//Obj-C } //breaks at runtime

func fullName(firstName: String, lastName: String) -> String {

## //Swift return firstName + " " + lastName } //fails to compile

- (NSString \*)fullNameFromFirstName:(NSString \*) lastName:(NSString \*) {

## return [[firstName stringByAppendingString:@" "] stringByAppendingString:lastName];

## //Obj-C } //breaks at runtime

//Swift func fullName(firstName: String?, lastName: String?) -> String { return firstName + " " + lastName } //fails to compile

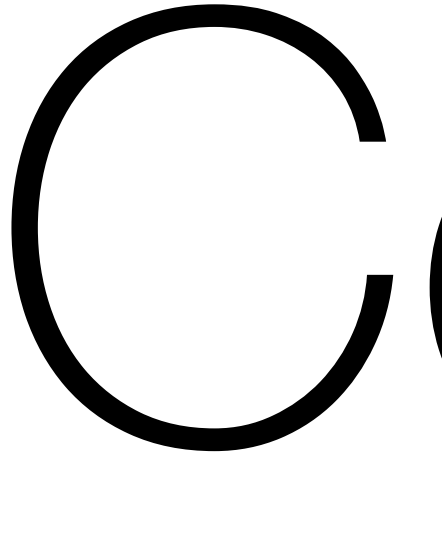

### let name = "Jimmy D. Snitch"

### let name = "Jimmy D. Snitch" name = "Gerald N. Witnessprotection" //nope!

### var name = "Jimmy D. Snitch" name = "Gerald N. Witnessprotection" //okay!

### var directors = ["Chris Brummel", "Rhonda Hoskins", "Rob Howard", "Ben Kotovic", "Brett McGinnis"]

### var directors = ["Chris Brummel", "Rhonda Hoskins", "Rob Howard", "Ben Kotovic", "Brett McGinnis"]

## directors.append("Andrew Smith") //okay!

var directors = ["Chris Brummel", "Rhonda Hoskins", "Rob Howard", "Ben Kotovic", "Brett McGinnis"] directors.append("Andrew Smith") //okay!

let founders = ["Brandon Albers", "Bruce James", "Keith O'Neill"]

var directors = ["Chris Brummel", "Rhonda Hoskins", "Rob Howard", "Ben Kotovic", "Brett McGinnis"] directors.append("Andrew Smith") //okay!

let founders = ["Brandon Albers", "Bruce James", "Keith O'Neill"] founders.append("Brett McGinnis") //totally not okay!

## class Singleton { static let sharedInstance = Singleton()

Singleton.sharedInstance

- 
- 
- 
- 
- 
- 
- 
- - -
		-
		-
		-
		-
- -
	-
	-
- 
- 
- 
- 
- 
- 
- -
- 
- -
	-
- -
	-
- 
- 
- 
- 
- 
- 
- 
- 
- 
- -
	-
	-
	-
- 
- 
- -
- 
- 
- 
- 
- 
- 
- 
- 
- 
- 
- 
- 
- 
- 
- 
- 
- 
- 
- 
- 

### class Person: NSObject { let firstName: String let lastName: String

init(first: String, last: String) { firstName = first lastName = last

}

}

### struct Person { let firstName: String let lastName: String

init(first: String, last: String) { firstName = first lastName = last

}

}

### struct Person { let firstName: String let lastName: String

init(first: String, last: String) { firstName = first lastName = last }

func fullName() -> String { return "\(firstName) \(lastName)"

}

}

## enum Team { case Design, Development, Product, ProjectManagement, QA

## enum Team: Int { case Design, Development, Product, ProjectManagement, QA

### enum Team: Int { case Design, Development, Product, ProjectManagement, QA }

let team = Team(rawValue: 0) debugPrint(team) //Optional(Team.Design)

## enum Team: String { case Design, Development, Product, ProjectManagement, QA

### enum Team: String { case Design = "design", Development = "dev", Product = "product", ProjectManagement = "pm",  $QA = "qa"$ }

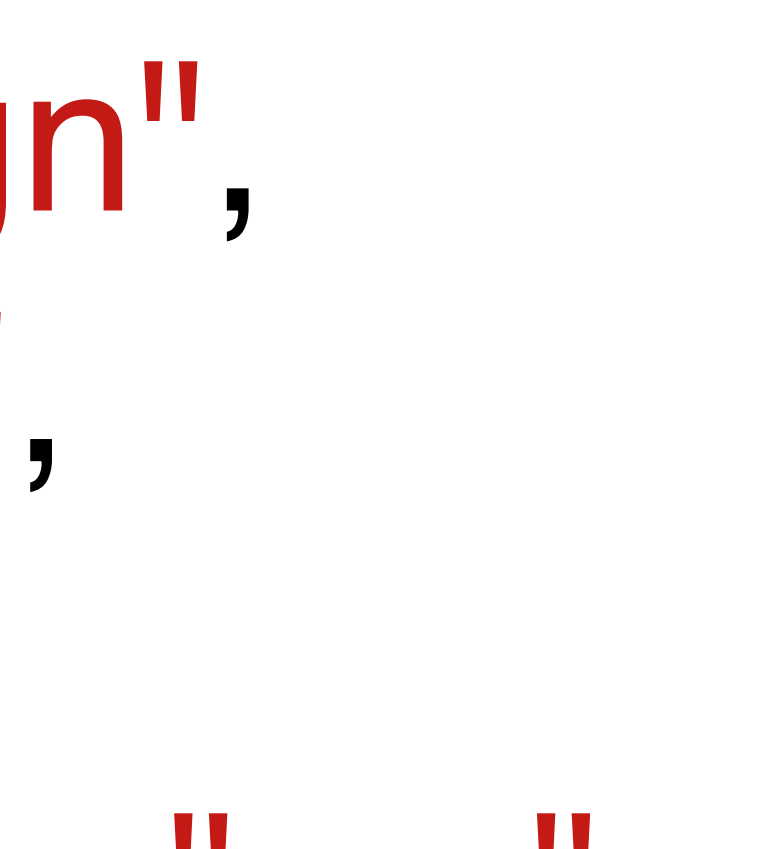

### enum Team: String { case Design = "design", Development = "dev", Product = "product", ProjectManagement = "pm",  $QA = "qa"$ }

let team = Team(rawValue: "dev") debugPrint(team) //Optional(Team.Development)

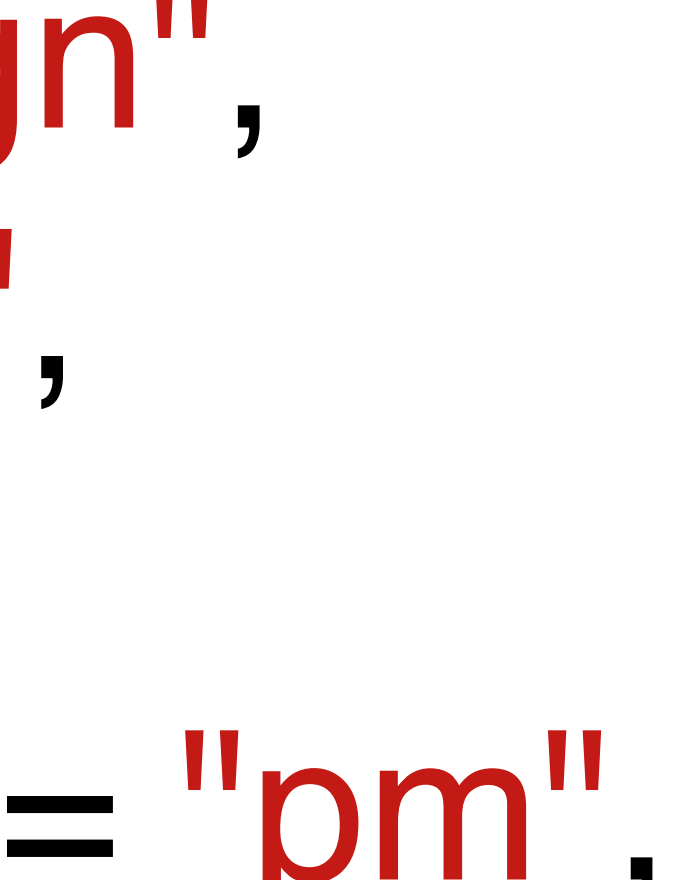

### enum Team: String { case Design = "design", Development = "dev", Product = "product", ProjectManagement = "pm",  $QA = "qa"$

func isTechnical() -> Bool { }

## return self == .Design || self == .QA

}

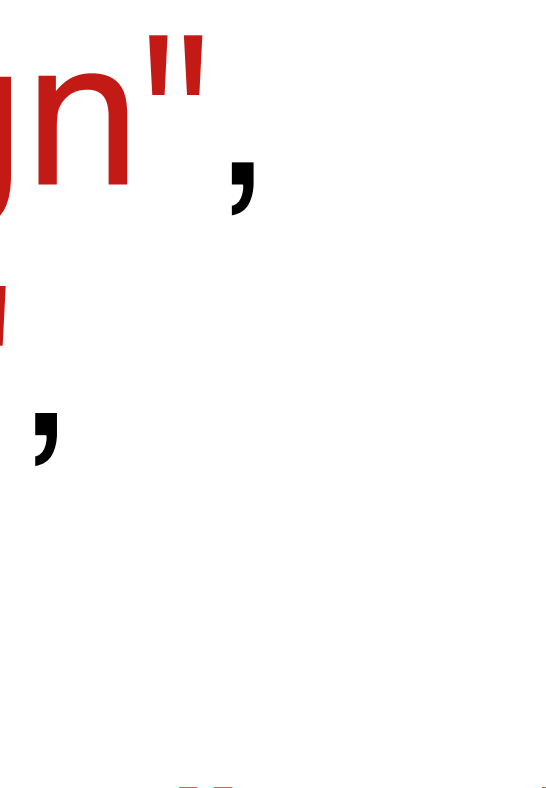

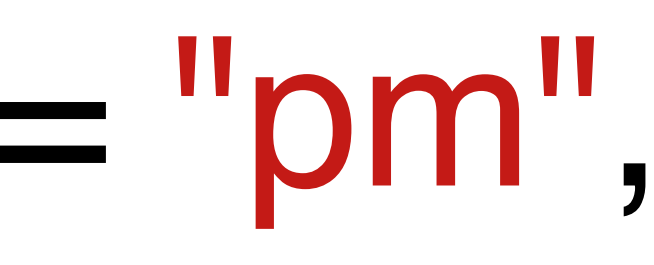

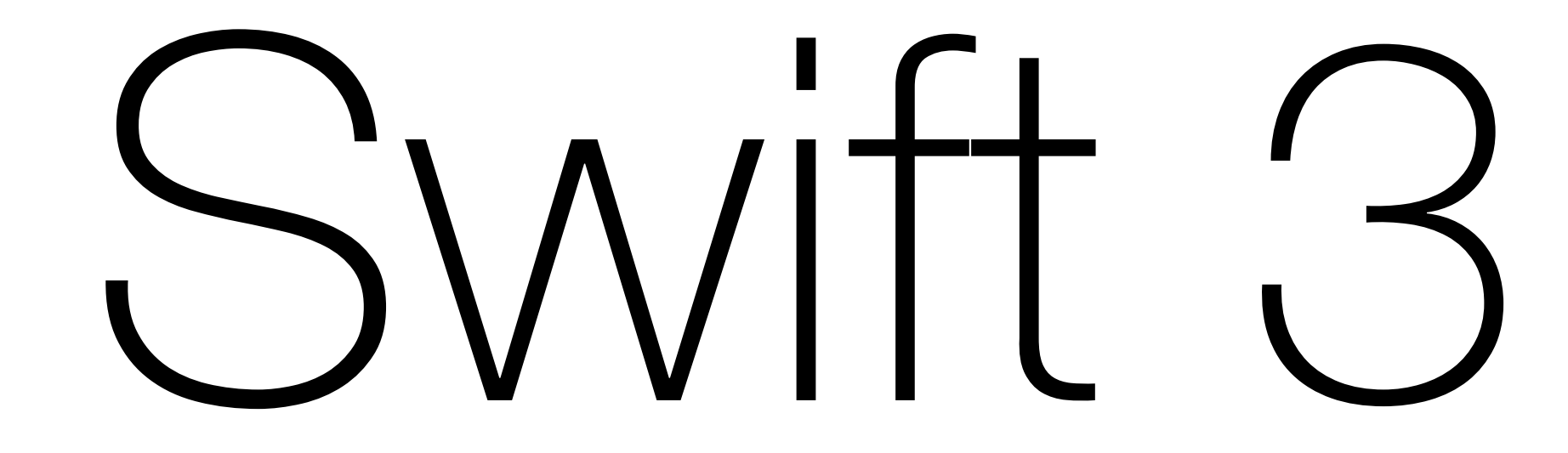

# Linux support New community-driven features Package manager Rewritten Foundation